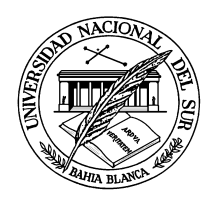

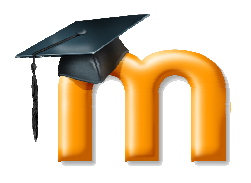

*Dirección General de Sistemas de Información Universidad Nacional del Sur* 

## **FORMULARIO DE SOLICITUD DE APERTURA DE CURSO EN MOODLE UNS**

**Fecha: ….../….../…………..** 

Por medio de la presente, solicito la apertura de un Curso en Moodle UNS para la actualización en línea de los contenidos de la siguiente materia:

## **DATOS DEL CURSO:** (Completar obligatoriamente)

□De Grado De Posgrado Remedial

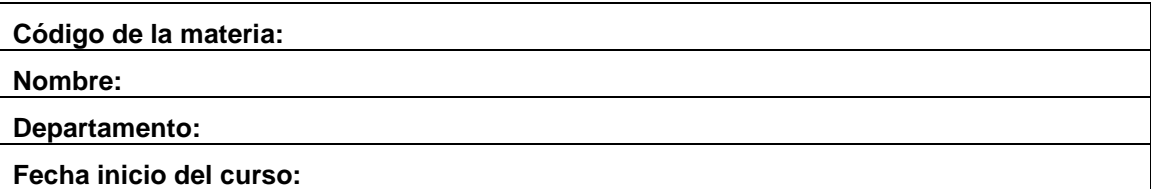

## **DOCENTE RESPONSABLE<sup>1</sup> :** (Completar obligatoriamente)

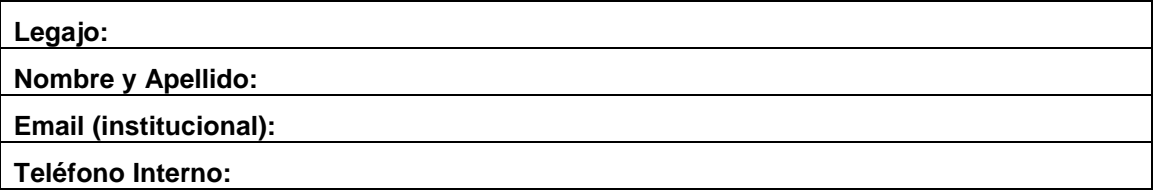

 $1$  El docente responsable es quien matricula a otros docentes al curso.

## **DATOS COMISIÓN GUARANÍ ASOCIADA:** (A completar por el departamento)

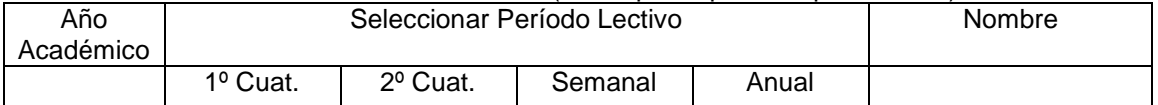

 $\frac{1}{2}$  ,  $\frac{1}{2}$  ,  $\frac{1$ 

**Nota**: Según la resolución **CSU 326/2014** el curso será creado por defecto con acceso a invitados habilitado, opción que puede ser modificada por el docente de la cátedra.